## SAP ABAP table RMSLC\_STMT\_IDT {Statement Purpose Descriptions}

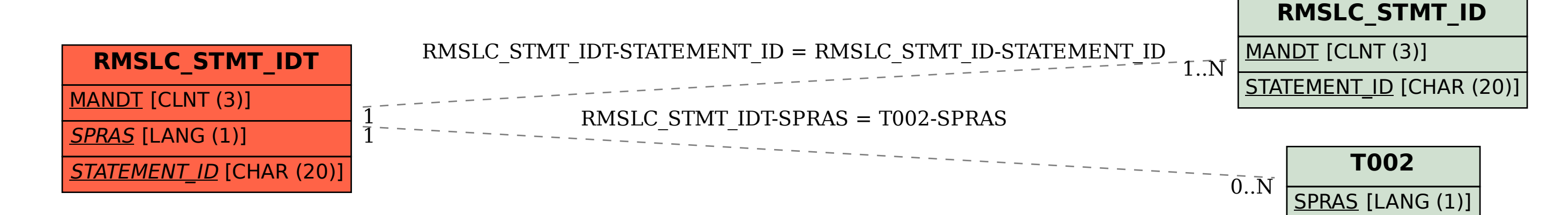